## ! Announcement

Get your message noticed with this great communication tool

# Contegro

The Contegro® Announcement module has wide-reaching appeal and offers an efficient way of keeping your website viewers informed. You can be sure that news is not missed, as announcements are 'pushed' to your viewers in a pop-up window.

Display a range of information from important 'must-see' news and events to general announcements. Using the module in this way saves you time by eliminating the need to create a full page for a small amount of content.

This module has controlled access for member groups, so different information can be shown to the public and also your member segments.

## Key Features

#### **Full HTML Editor & Image Support**

Content within your announcement is entirely flexible! Simply create an announcement by adding text, images and links with the full HTML editor.

#### **Chronological Display**

A date picker helps with scheduling and display. This makes administrating effortless and also logical for your viewers.

#### **Email Announcements**

You can send an email alert to website members when the announcement is first added or edited. Group-level permissions can be applied to control viewing for website members such as; trade, suppliers and customers.

#### **Smart Announcements**

When viewers access your website (on a page where the module is situated), all announcements will appear in a pop-up message window. A 'Hide this announcement' tick box, allows viewers to suppress messages once they have read them and continue to navigate through your website.

### Suitable Applications

- » Clubs & Associations
- » Schools
- » Portals
- » Franchises
- » Software Updates » Training Courses

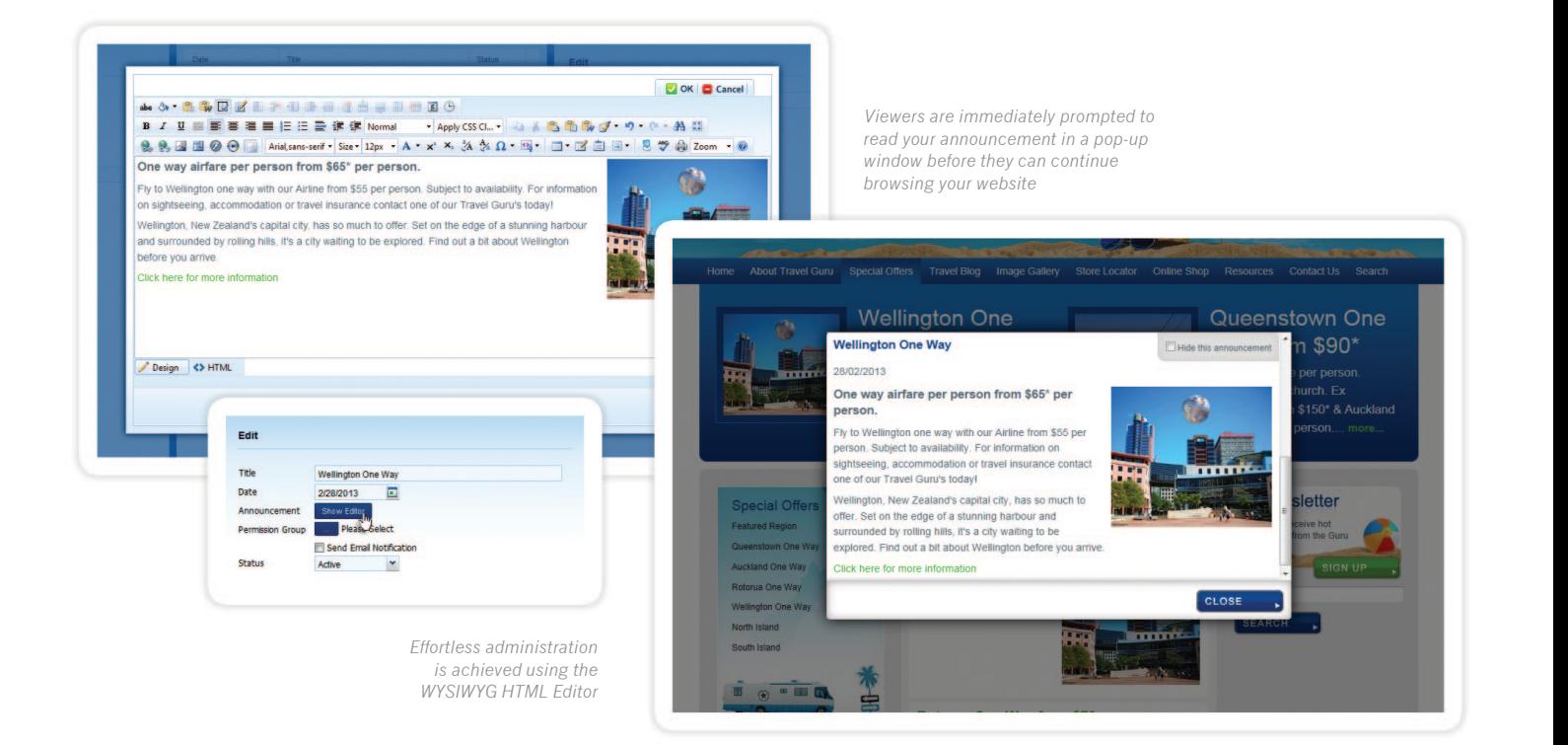